## 1024 X 600 Resolution

If you ally compulsion such a referred **1024 X 600 Resolution** book that will have the funds for you worth, acquire the entirely best seller from us currently from several preferred authors. If you desire to funny books, lots of novels, tale, jokes, and more fictions collections are also launched, from best seller to one of the most current released.

You may not be perplexed to enjoy all ebook collections 1024 X 600 Resolution that we will unquestionably offer. It is not roughly speaking the costs. Its about what you infatuation currently. This 1024 X 600 Resolution, as one of the most working sellers here will entirely be along with the best options to review.

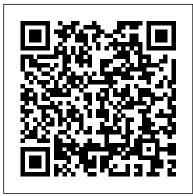

InfoWorld John Wiley & Sons

Covers new trends and tools for web-based library instruction for all types of libraries, discussing the latest browsers, software, hardware, and means of access.

## InfoWorld Elsevier

InfoWorld is targeted to Senior IT professionals. Content is segmented into Channels and Topic Centers. InfoWorld also celebrates people, companies, and projects. PC Mag John Wiley & Sons

InfoWorld is targeted to Senior IT professionals. Content is segmented into Channels and Topic Centers. InfoWorld also celebrates people, companies, and projects.

Search Engine Optimization Pascal Press Covers Windows XP basics, customization, the Internet, Internet Explorer, Microsoft Network, hardware, multimedia options, and home networking

Access 2003 Bible Hardkernel, Ltd

InfoWorld is targeted to Senior IT professionals. Content is segmented into Channels and Topic Centers. InfoWorld also celebrates people, companies, and projects.

Sams Teach Yourself Mac OS X Digital Media All in One American Library Association

Chances are, you ' re already a Web user and use the Internet on a regular basis. You ' ve probably seen a few impressive Web sites and now you ' re inspired to create a Web page of your own, but you ' re not sure where to start. The answer is: right here! Creating Web Pages For Dummies guides you through the process of making your own Web pages without hassle or confusion. This straightforward book shows you just how easy it is to launch a development skills will then proceed in another direction, as you site, specialize a page, making your site interactive, and much more! In no time you will become a pro in: Web publishing basics Geocities, Google page creator, and AOL Web publishing Using Flickr, creating blogs, and selling products on eBay HTML and other handy tools to "beef up" your site Writing and formatting Web text Creating and adding graphics for your site Adding links, animation, and multimedia Designing a great-looking, complete You'll also create an Android web application which checks the Web site Besides getting to know the ins and outs of building a Web page, this arrival time of buses and light-rails through the use of Portland, guide offers suggestions on Web publishing, ranging from testing out your Web site and advertising your site to legal permission and displaying borrowed content. This resourceful guide also includes Web lingo worth knowing and a guick guide to HTML tags, which points out some lesser known but nevertheless useful tags. Now in its 8th edition, Creating Web Pages For Dummies will help make your Web page stand out in the crowd! InfoWorld Association for Talent Development With Beginning Android Web Apps Development, you'll learn how to apply HTML5, CSS3, JavaScript, Ajax and other Web standards for use on the Android mobile platform, by building a variety of fun and visually stimulating games and other web applications! If you've done some basic web development, and you want to build your skills to create exceptional web apps, you'll find everything you seek in the discussions and examples in this book. Each application you'll build in Beginning Android Web Application Development will show you solutions that you can apply to many of your own projects. Each example shares techniques and coding solutions that will inspire your own work. You'll learn how to tie your Android apps into Twitter through two apps that you'll build: Who's that Tweet?!, a guiz game based on celebrity accounts, and I Love Ham, a coding investigation into search phrases and rhyming. Your Android web app

discover the power of HTML5 in two game apps: Scavenger Hunt, which introduces you to the HTML5 GPS location API, and Spies!, a location-based application that shows you how to use CSS3, Ajax, and HTML5 within multi-player environments. Oregon's open Tri-Met data API! This app is a great template for other apps you may want to build in the future, and showcases the important techniques for incorporating cloud-based apps into web games. After reading Beginning Android Web Apps Development, you will have built real apps and developed along the way the skills you'll need to create highly interactive, professional web applications... and, your journey will be engaging and enjoyable! Beginning Web Programming with HTML, XHTML, and CSS Apress InfoWorld is targeted to Senior IT professionals. Content is segmented into Channels and Topic Centers. InfoWorld also celebrates people, companies, and projects.

Technology for Trainers American Society for Training and Development

PCMag.com is a leading authority on technology, delivering Labsbased, independent reviews of the latest products and services. Our expert industry analysis and practical solutions help you make better buying decisions and get more from technology.

Technology for Trainers, 2nd edition John Wiley & Sons

Windows 7 All-in-One For DummiesJohn Wiley & Sons

Windows 7 All-in-One For Dummies Tolana Publishing

PCMag.com is a leading authority on technology, delivering Labsbased, independent reviews of the latest products and services. Our expert industry analysis and practical solutions help you make better buying decisions and get more from technology.

Introduction to Service Engineering John Wiley & Sons Provides instructions on creating a basic Web page and includes information on enhancing the site by using CSS, JavaScript, and XHTML.

PC Mag John Wiley & Sons

Go beyond computing basics with the award-winning NEW PERSPECTIVES ON COMPUTER CONCEPTS. Designed to get you up-to-speed on essential computer literacy skills, this market leading text goes deeper, providing technical and practical information relevant to everyday life. NEW PERSPECTIVES ON COMPUTER CONCEPTS 2014 incorporates significant technology trends that affect computing and everyday life; such as concerns for data security, personal privacy, online safety, controversy over digital rights management, interest in open source software and portable applications, and more. In addition, coverage of Microsoft Windows 8 and Office 2013 will introduce you to the exciting new features of Microsoft's next generation of software. Important Notice: Media content referenced within the product description or the product text may not be available in the ebook version.

InfoWorld Cengage Learning

All-in-one guide prepares you for CompTIA's new A+ Certification Candidates aiming for CompTIA's revised, two-exam A+ Certified Track will find everything they need in this value-packed book. Prepare for the required exam, CompTIA A+ Essentials (220-601), as well as your choice of one of three additional exams focusing on specific job roles--IT Technician (220-602), Remote Support Technician (220-603), or Depot Technician (220-604). This in-depth book prepares you for any or all four exams, with full coverage of all exam objectives.

Inside, you'll find: Comprehensive coverage of all exam objectives for all four exams in a systematic approach, so you can be confident you're getting the instruction you need Hand-on exercises to reinforce critical skills Real-world scenarios that show you life beyond the classroom and put what you've learned in the context of actual job roles Challenging review questions in each chapter to prepare you for exam day Exam Essentials, a key feature at the end of each chapter that identifies critical areas you must become proficient in before taking the exams A handy fold-out that maps every official exam objective to the corresponding chapter in the book, so you can track your exam prep objective by objective Look inside for complete coverage of all exam objectives for all four CompTIA A+ exams. Featured on the CD SYBEX TEST ENGINE: Test your knowledge with advanced testing software. Includes all chapter review questions and 8 total practice exams. ELECTRONIC FLASHCARDS: Reinforce your understanding with flashcards that can run on your PC, Pocket PC, or Palm handheld. Also on CD, you'll find the entire book in searchable and printable PDF. Study anywhere, any time, and approach the exam with confidence. Visit www.sybex.com for all of your CompTIA certification needs. Note: CD-ROM/DVD and other supplementary materials are not included as part of eBook file.

PC Mag John Wiley & Sons

PCMag.com is a leading authority on technology, delivering Labsbased, independent reviews of the latest products and services. Our expert industry analysis and practical solutions help you make better buying decisions and get more from technology.

PC Mag John Wiley & Sons

What you need to know to engineer the global service economy. As customers and service providers create new value through globally interconnected service enterprises, service engineers are finding new opportunities to innovate, design, and manage the service operations and processes of the new service-based economy. Introduction to Service Engineering provides the tools and information a service engineer needs to fulfill this critical new role. The book introduces engineers as well as students to the fundamentals of the theory and practice of service engineering, covering the characteristics of service enterprises, service design and operations, customer service and service quality, web-based services, and innovations in service systems. Readers explore such key aspects of service engineering as: The role of service science in developing a smarter planet Service enterprises, including: enterprise value creation, architecture of service organizations, service enterprise modeling, and the application of methods of systems engineering to services Service design, including collaborative e-service systems and the new service development process Service operations and management, including service call centers Service quality, from design operations to customer relations Web-based services and technology in the global eorganization Innovation in service systems from service engineering to integrative solutions, service-oriented architecture solutions, and technology transfer streams With chapters written by fifty-seven specialists and edited by bestselling authors Gavriel Salvendy and Waldemar Karwowski, Introduction to Service Engineering uses numerous examples, problems, and real-world case studies to help readers master the knowledge and the skills required to succeed in service engineering.

John Wiley & Sons

PCMag.com is a leading authority on technology, delivering Labs-

based, independent reviews of the latest products and services. Our expert industry analysis and practical solutions help you make better buying decisions and get more from technology.

## InfoWorld John Wiley & Sons

The most comprehensive reference on this popular database management tool, fully updated with the new features of Access "X" including increased use of XML and Web services Explores the new, tighter integration with SharePoint and BizTalk in Office "X" that enables greater flexibility for gathering and manipulating data Written by an international bestselling author team with several books to their credit, including previous editions of Access Bible Gets Access beginners started with hundreds of examples, tips, and techniques for getting the most from Access Offers advanced programming information for serious professionals CD-ROM includes all templates and worksheets used in the book, as well as sample chapters from all Wiley Office "X" related Bibles and useful third party software, including John Walkenbach's Power Utility Pak

PC Mag John Wiley & Sons

InfoWorld is targeted to Senior IT professionals. Content is segmented into Channels and Topic Centers. InfoWorld also celebrates people, companies, and projects.

PC Mag John Wiley & Sons

So, you 've gotten started on eBay. You 've made a few purchases and your first sale. You may have even built a moneymaking business. Now you 're looking for ways to ratchet things up. You 're looking for the insider tips and tricks for the easiest ways to take care of listing items, completing transactions, and keeping good records and you don't have the time to do all the research. eBay Timesaving

Page 5/5

Techniques For Dummies is the book for you. Marsha Collier, an eBay University instructor and best selling author of eBay For Dummies and Starting an eBay Business For Dummies, has collected the fastest and most effective techniques for finding items to sell, setting up your sales pages, pricing items to move, getting the word out about your business, collecting payments, shipping your item, and taking care of all the paperwork. Time is money after all. So why waste time when you can be making money on eBay. This book contains over 60 step-by-step techniques proven to add efficiency to your eBay operation. Includes coverage of: Finding sources for merchandise to sell on eBay Setting attractive prices and shipping costs Handling multiple sales without losing your cool Prettying up your auctions with digital photo and HTML tricks Tracking payments and shipments and keeping your customers happy Working with PayPal, both on and off of eBay Enhancing your status in the eBay community Simplifying your bookkeeping Creating marketing, merchandising, and advertising plans Solving problems quickly when they occur